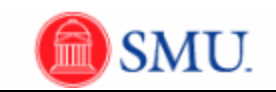

## **Creating Journal Entries**

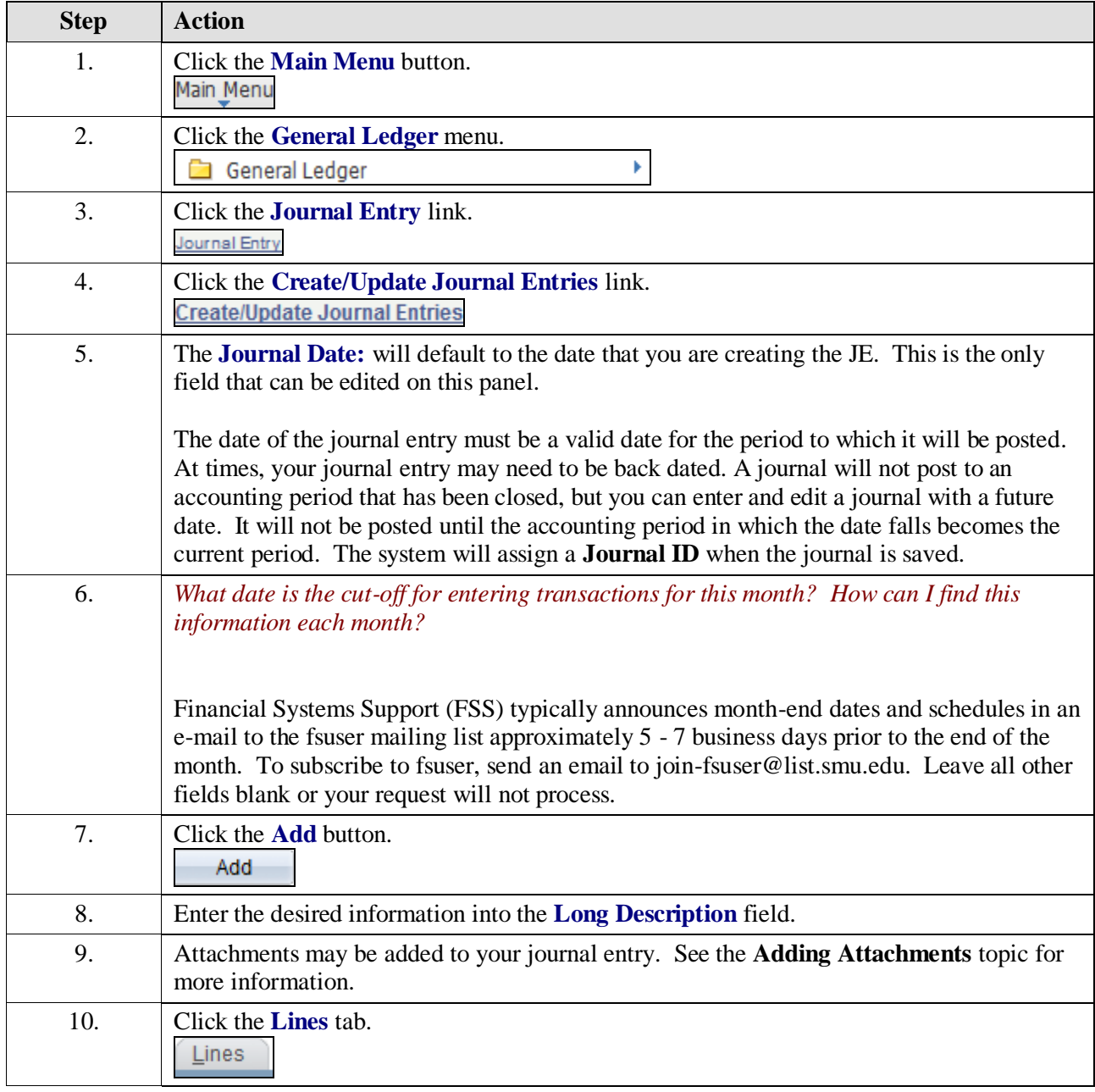

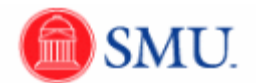

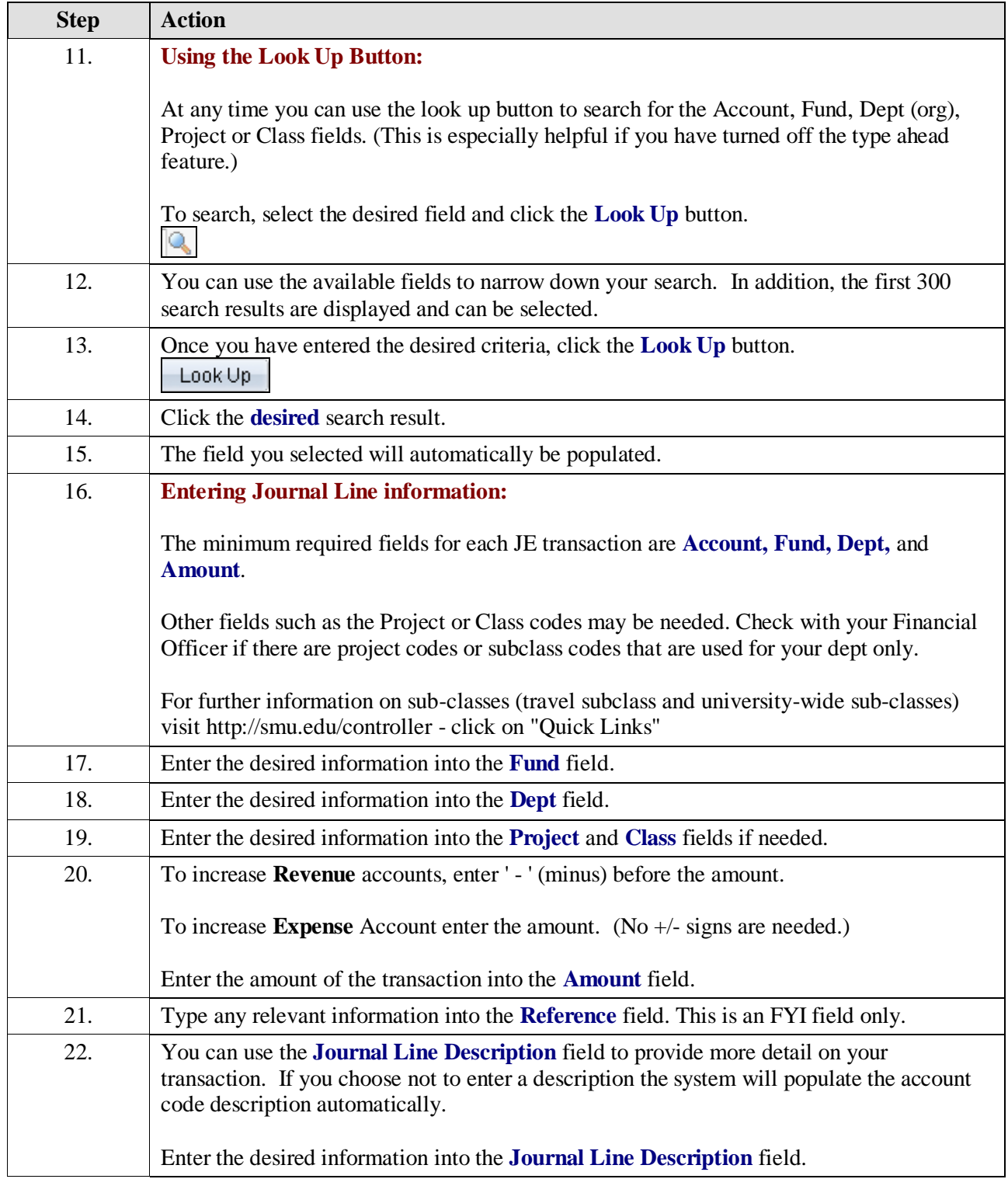

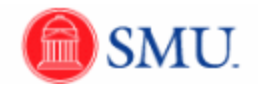

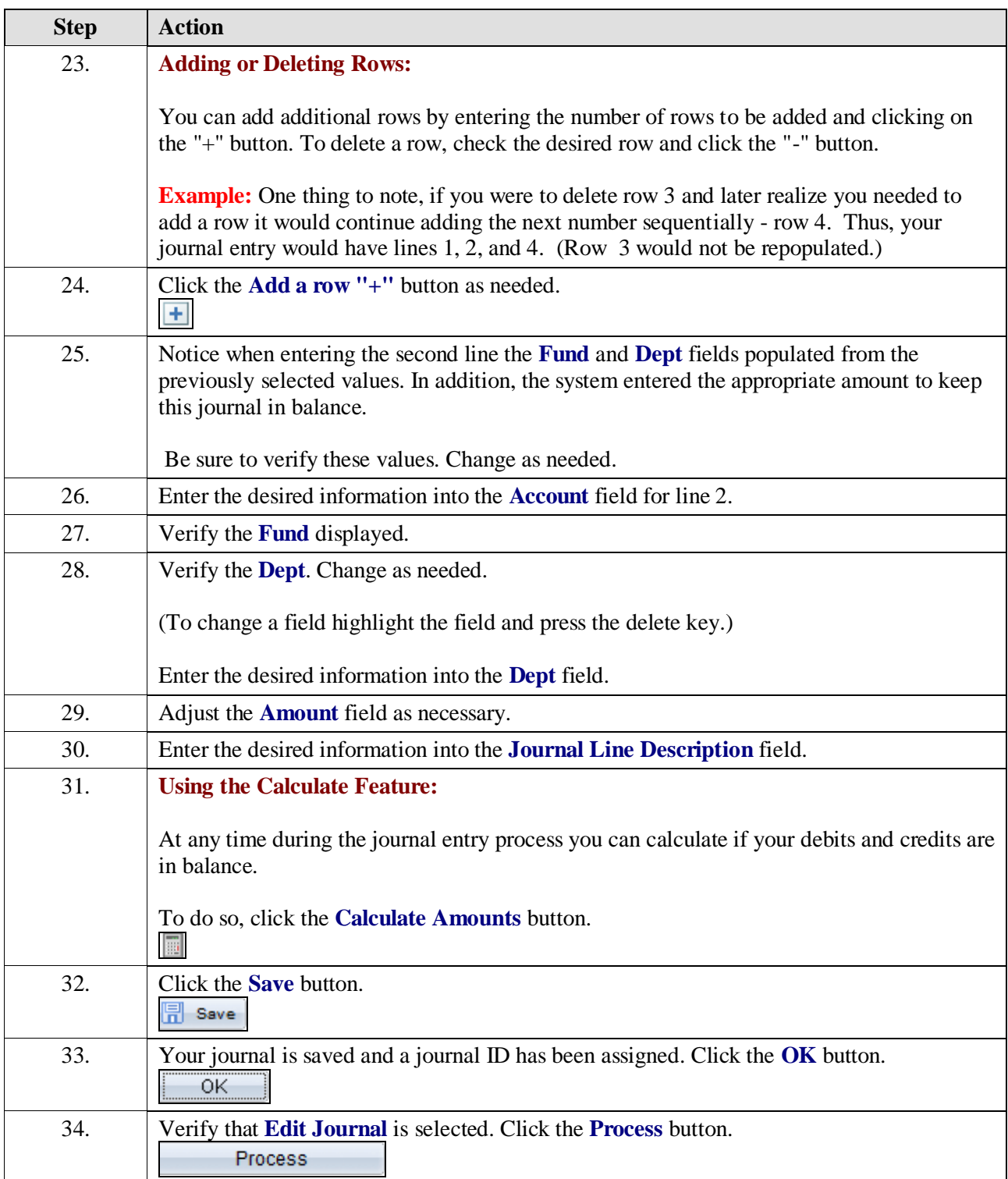

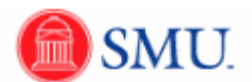

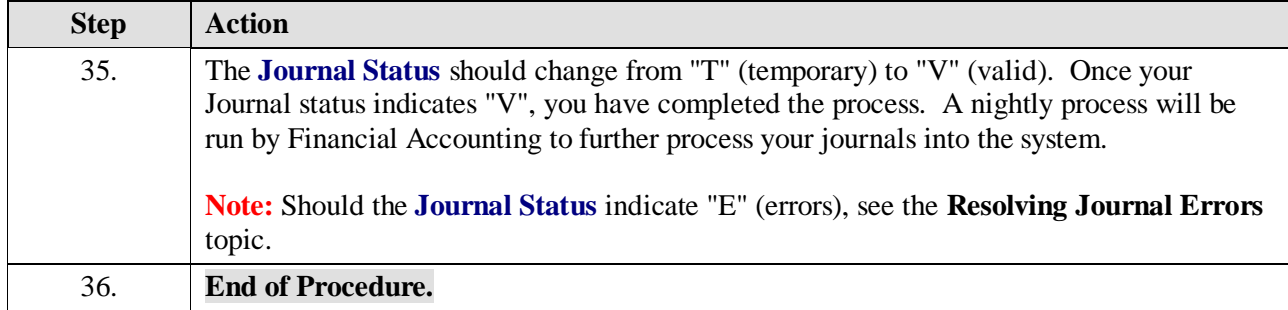